## **Admin - Task #3779 Filtro de spam directamente en el servidor de correo de gvsig.com**

09/04/2015 12:42 PM - Mario Carrera

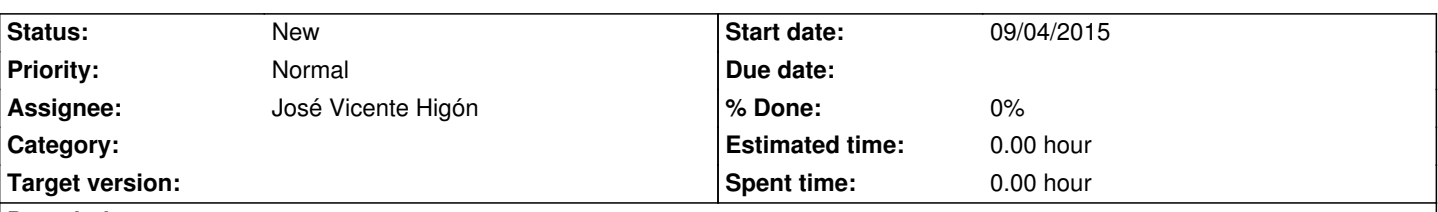

## **Description**

Al abrir el correo de gvsig.com por webmail, en la bandeja de entrada salen todos los correos de spam, que llegan a ser un 80-90% de los recibidos. Si se pudiesen filtrar ya directamente en el servidor y que fuesen a la carpeta Spam vendría muy bien, si es posible configurarlo así (luego ya por Thunderbird los reviso).

Yo lo tengo configurado así en Thunderbird, pero si entro por webmail sin haber entrado antes en Thunderbird es una locura ver los correos no spam en la bandeja de entrada.